## Uso de Screen

## 2015-12-06

GNU Screen es una herramienta destinada a la terminal de Linux con la que se puede crear y manejar varias sesiones y programas de manera simultanea desde una sola terminal.

Pero además, permite cerrar la terminal y volverse a conectar a la sesión de screen que conservará las "terminales virtuales" que tuviéramos abiertas.

Instalar: sudo apt-get install screen

###Opciones básicas

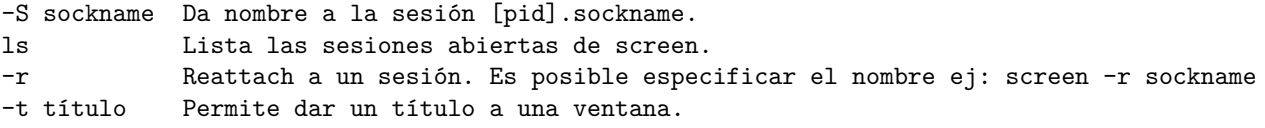

Ejemplo: screen -S NombreSesion -t NombreVentana

###Manejo de las ventanas

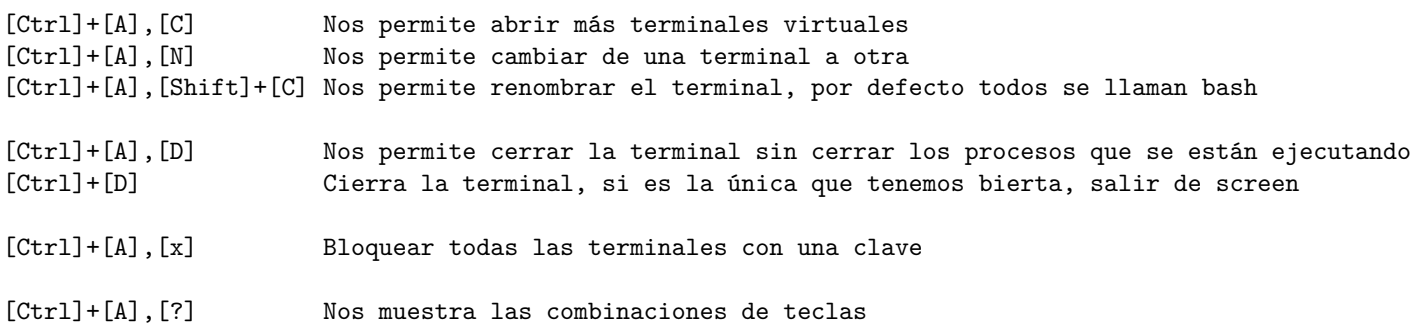

## **Ejemplo de uso:**

screen

Fuentes: [0][0] [1][1] [0]: http://www.muylinux.com/2009/01/05/gestion-remota-desconectando [1]: https://dreyacosta.com/jugandocon-screen-un-manejador-de-sesiones-linux/